# Advanced Programming

#### **Zeinab Zali**

References: (1) "C++ How to program" Deitel&Deitel, (2) "A Tour of C++" Bjarne Stroustrup, (3) Other useful learning pages such as geeksforgeeks and tutorialpoints

#### ECE Department, Isfahan University of Technology

## <span id="page-1-0"></span>Class Members

We want to define a new type (class), for managing a bank-account

- Attributes (data members):
	- name
	- balance
- Methods or behaviors (member functions)
	- getBalance: querying the balance
	- deposit: making a deposit that increases the balance
	- withdraw: making a withdrawal that decreases the balance

## Class Definition

```
1 # ifndef ACCOUNT_H
2 # define ACCOUNT_H
3 # include < string >
4 using namespace std;
5 class Account {
6 public :
7 void setBalance (long);
8 long getBalance ();
9 void diposit () ;
10 void withdraw ();
11 string name;
12 long balance;
13 };
14 \# endif
```
## Class Implementation

```
1 # include " Account .h"
2
3 Account :: Account () {
4
5 }
6
7 long Account :: getBalance () {
8 return balance;
9 }
10
11 void Account:: setBalance (long b) {
12 balance = b;
13 }
```
### The new defined class in action

Classes cannot execute by themselves. • We must create objects from a class

```
1 # include " Account .h"
2 # include < iostream >
3 # include < string >
4 int main () {
5 Account acc1 ;
6 //a pointer to a new allocated Account object :
7 Account * acc2 = new Account ();
8 // an array of 100 new allocated Account objects:
9 Account acc_arr1 [100];
10 Account * acc_arr2 = new Account [100];
11 cout << " Initial acc1 balance : " << acc1 . balance ;
12 acc1 . setBalance (100) ;
13 cout << "New balance of acc1: "<< acc1.balance;
14 acc2 - > setBalance (200) ;
15 cout << " New balance of acc2 : " << acc2 - > balance ;
16 acc_arr1 [0]. setBalance (300) ;
17 acc_arr2 [0]. setBalance (300) ;
18 }
```
## <span id="page-5-0"></span>Access Speifier private/public

Try below code for the class definition

- **•** In This way, name and balance are not accessible from the created object.
- **Infact all the data and function members of a class are private,** unless we declare them as public

```
1 # include < string >
2 using namespace std;
3 class Account {
4 string name ;
5 long balance;
6 public :
7 void setBalance (long) ;
8 long getBalance ();
9 void diposit () ;
10 void withdraw () ;
11
12   };
```
# Encapsulation, Why?

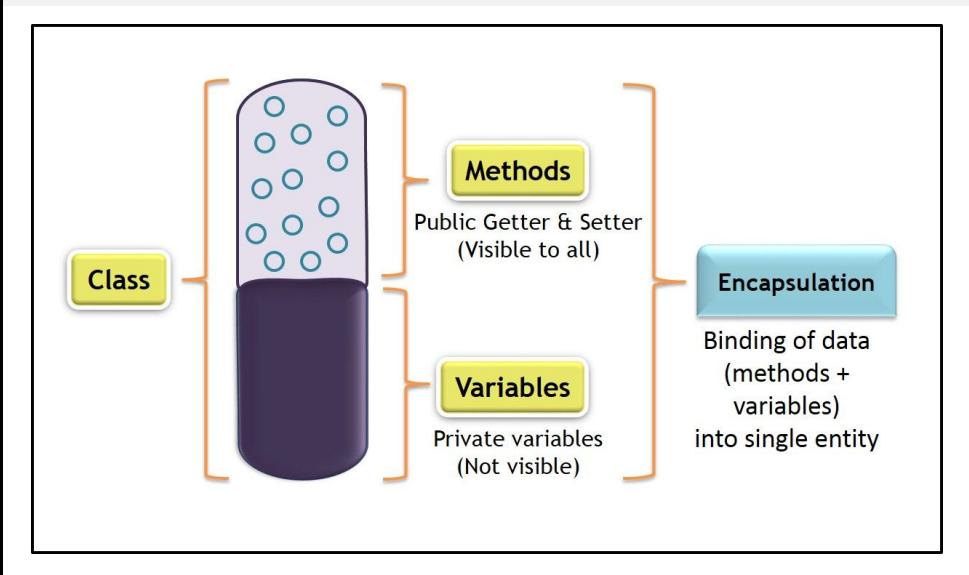

## Encapsulation, How?

Access specifiers are always followed by a colon (: ).

- Declaration of data members or member functions appear after access specifier private: to indicate that they are accessible only to class's member functions.
	- This is known as **hiding** or **encapsulation**
- **•** Data members or member functions listed after access specifier public are "available to the public."
	- They can be used by other functions in the program (such as main ), and by member functions of other classes (if there are any).

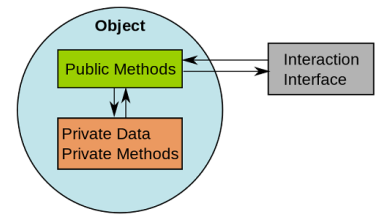

# <span id="page-8-0"></span>Constructor, What?

Each class can define a **constructor** that specifies custom initialization for objects of that class

- A constructor is a special member function that must have the same name as the class.
- C++ requires a constructor call when each object is created, so this is the ideal point to initialize an object's data members
- A constructor can have parameters (the corresponding argument values help initialize the object's data members)
- A constructor does not return anything.

## Constructor, How?

#### Implementing constructors

```
1 Account:: Account (string str, long val) {
\mathfrak{D}3 name = str ;
4 balance = val ;
5 }
6 Account :: Account ( long val ) {
7 balance = val ;
8 }
```
#### Using Constructors to initialize objects

```
1 Account acc1 (" Arman " ,100) ;
2 Account * acc2 = new Account (200):
3 Account acc3 {"Ali" ,200}; // creating an account that
     is constructed by Account (string, long), it is same as
     Account acc3 (" Ali " ,200)
4 int i {100}; // declaring an integer with value of 3
```
## Default Constructor

In any class that does not explicitly define a constructor, the compiler provides a **default constructor** with no parameters

**If you define a custom constructor for a class, the compiler will** not create a default constructor for that class

```
1 // below line causes error : no default constructor
    exists for class " Account "C/C++
2 Account acc ;
```
## Member-Initializer List

A constructor uses a member-initializer list to initialize its data members with the values of the corresponding parameters.

Member initializers appear between a constructor's parameter list and the left brace that begins the constructor's body

```
1 Account:: Account (string str, long val): name (str),
    balance ( val ) {
2
3 }
```
- The member initializer list executes before the constructor's body executes.
- **•** Sometimes this way is the only way of initializing some data members (we see them in future)

## <span id="page-12-0"></span>Destructor, What?

A **destructor** is another type of special member function.

- $\bullet$  The name of the destructor for a class is the tilde character ( $\sim$ ) followed by the class name
- A destructor may not specify parameters or a return type.

```
1 Account ::~ Account () {
2 cout << "destructor is called \n";
3 }
```
## Destructor, How?

- A class's destructor is called implicitly when an object is destroyed.
	- This occurs, for example, as an object is destroyed when program execution leaves the scope in which that object was instantiated.
- Every class has exactly one destructor.
- **If you do not explicitly define a destructor, the compiler defines** an "empty" destructor.
- We'll build destructors appropriate for classes whose objects contain dynamically allocated memory

## <span id="page-14-0"></span>this Pointer

Every object has access to its own address through a pointer called **this** (a C++ keyword)

A common explicit use of the this pointer is to avoid naming conflicts between a class's data members and member function parameters (or other local variables) with the same name.

```
1 void Account:: setBalance (long balance) {
2 this - > balance = balance:
3 }
```
## Cascaded Function Calls

Cascaded member function calls is invoking multiple functions sequentially in the same statement.

Another use of the this pointer is to enable cascaded member-function calls

```
1 Account & Account:: withdraw (long val) {
2 if(val >= 0)3 balance -= val ;
4 transactions [ transIndx ] = " withdraw " + std
   :: to_string (val) ;
5 withdrawTrans [ wtransIndx ] = std :: to_string (
   val ) ;
6 if (transIndex == 9)
7 transIndx=0;
8 else
9 transIndx ++;
10 if (wtransIndex == 9)11 wtransIndex =0;12 else
13 wtransIndx ++;
14 }
```
Isfahan University of Technology  $\mathrm{^{*}$  <code>this</code> ;  $\mathrm{^{16}}$ 

# Cascaded Function Calls

#### **• Cascaded function call:**

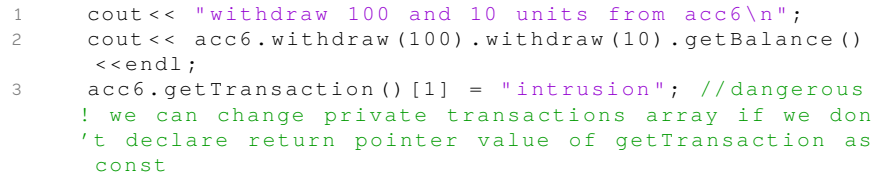

One such usuall example is using multiple « operators with cout to output multiple values in a single statement

## <span id="page-17-0"></span>static Data Member

In certain cases, only one copy of a variable should be shared by all objects of a class. A **static data member** is used for these and other reasons

- $\bullet$  Each object of a class has its own copy of all the data members of the class, except static ones
- A class's static members exist even when no objects of that class exist.
- To access a public static class member when no objects of the class exist, simply prefix the class name and the scope resolution operator ( :: ) to the name of the data member.

## static Data Member

#### Defining static data member in class definition:

```
1 class Account {
2 private :
3 static long count ;
4 static long genID ;
```
a static data member must be defined and initialized at global namespace scope, for example in Account.cpp:

```
1 long Account:: genID = 0;
```

```
2 long Account:: count = 0;
```
# static Member Function

A **static member function** is a service of the class, not of a specific object of the class.

- To access a private or protected static class member when no objects of the class exist, provide a public static member function
- **o** declaring static member function in calss definiction:

1 static long getCount () ; 2 static void service () ;

### static Member Function

#### **•** implementing the static member function

```
1 long Account :: getCount () {
2 return count ;
3 }
4 void Account :: service () {
5 // cout << id; // error , non static data
    member can not be accessed in a static member
    function
6 cout << " Current number of objects from Account
     is " << count << end1; //ok7 }
```
 $\bullet$  call the static function by prefixing its name with the class name and scope resolution operator

```
1 // cout << " Number of created account : " << Account
    :: getCount () <<endl ;
2 // Account:: service () ; // we can also call accl.
    service () :
```
### <span id="page-21-0"></span>const data members

A class may have const data members, which must be initialized by Member-Initializer List.

o declaring in class definition:

const long id;

**•** initializing by Member-Initializer List

```
1 Account :: Account ( long val ) : id (++ genID ) {
2 if ( val >=0)
3 balance = val ;
4 else
5 balance = 0;
```
### const member functions

C++ disallows member-function calls for const objects unless the member functions themselves are also declared const.

```
1 long getBalance () const ;
2 string getName () const ;
```
- This is true even for get member functions that do not modify the object.
- This is also a key reason that we've declared as const all member functions that do not modify the objects on which they're called.

```
1 / const Account acc5 { "Zahra", 1000 };
2 // // error , we can not call a non const member function
     on a const object
3 // // cout << acc5.diposit (20) << endl;
4 // cout << acc5 . getBalance (); //ok , getBalance () is a
    const function
```
# Returning Const value

If we return a pointer of private data in a public member function, encapsulation is violated.

- To demonstrate such situation, we added two pointers to array of strings in Account class for storing last ten transactions and last ten withdraw transactions.
- **o** private data members:

string transactions [10]; 2 string \* withdrawTrans ;

**•** public member functions

1 string \* getTransaction (); 2 string \* getWithdrawTrans () ;

## Returning Const value

```
1 Account acc6 {" Mahsa ", 10000};
2 cout << "withdraw 100 and 10 units from acc6\n";
3 cout < < acc6 . withdraw (100) . withdraw (10) . getBalance () <<
    endl ;
4 acc6 . getTransaction () [1] = " intrusion "; // dangerous ! we
     can change private transactions array if we don 't
    declare return pointer value of getTransaction as const
5 cout << acc6 . getTransaction () [1] << endl ;
```
## <span id="page-25-0"></span>Copy Constructor

Copy Constructor is a specialed constructor to create a new copy of an object

• The argument to a copy constructor should be a const reference to allow a const object to be copied.

```
1 Account:: Account ( const Account & acc ) : id ( acc . id ), name (
    acc . name ) , balance ( acc . balance ) {
2 cout << " copy constructor is called \n";
3 withdrawTrans = new string [10];
4 transIndx = 0;
5 wtransIndx = 0;
6 for (int i = 0 : i < 10 : i++)7 transactions [i] = acc.transactions [i];
8 withdrawTrans [i] = acc.withdrawTrans [i];
```
# Copy Constructor

Copy constructors are invoked whenever a copy of an object is needed, such as in

- **•** passing an object by value to a function,
- **•** returning an object by value from a function
- **•** initializing an object with a copy of another object of the same class

### Copy Constructor

```
1 // call copy constructor to create acc8
2 // comment the copy constructor , then execute the code
     to see the results by default copy constructor
3 Account acc7{acc6};
4 cout << "acc7 name: " << acc7.getName() << ", id: " <<
     acc7 . getId () << ", balance : " << acc7 . getBalance () <<
     endl ;
5 acc7 . withdraw (500) ;
6 // withdrawTrans is not shared in acc7 and acc6
7 cout << "withdraw transaction [2] of acc6: "<< acc6.
     getWithdrawTrans () [2] < < endl ;
8 cout << "withdraw transaction [2] of acc7: "<< acc7.
     getWithdrawTrans () [2] < < endl ;
9
10 printInfo ( acc7 ) ; // copy constructor call in call by
     object
11 Account acc8 = acc6; //copy constructor of acc6 is
     called for initializing acc8
```
- **•** For each class, the compiler provides a default copy constructor that copies each member of the original object into the corresponding member of the new object.
- Dangerous! copy constructors can cause serious problems when used with a class whose data members contain pointers to dynamically allocated memory
	- If we don't provide a copy constructor, the default copy constructor does not allocate new memory for the array in the new copy of the object
	- Our Account class must override the default copy constructor to allocate the memories for the copy instatnce of object.

#### Pointer Data Members and Copy Constructor

```
1 // call copy constructor to create acc8
2 // comment the copy constructor , then execute the code
     to see the results by default copy constructor
3 Account acc7{acc6};
4 cout << "acc7 name: " << acc7.getName() << ", id: " <<
     acc7 . getId () << ", balance : " << acc7 . getBalance () <<
     endl ;
5 acc7 . withdraw (500) ;
6 // withdrawTrans is not shared in acc7 and acc6
7 cout << "withdraw transaction [2] of acc6: "<< acc6.
     getWithdrawTrans () [2] < < endl ;
8 cout << "withdraw transaction [2] of acc7: "<< acc7.
     getWithdrawTrans () [2] < < endl ;
9
10 printInfo ( acc7 ) ; // copy constructor call in call by
     object
11 Account acc8 = acc6; //copy constructor of acc6 is
     called for initializing acc8
```
## <span id="page-30-0"></span>Composition

A class can have objects of other classes as members. Such a software-reuse capability is called composition (or aggregation)

Our lovely! Account class can have a Date data member to sotre the expiration date of the account

```
1 class Date {
2 int year ;
3 int mon ;
4 int day ;
5 public :
6 Date () ;
7 Date (int, int, int);
8 Date (const Date &) :
9 int getDay () ;
10 int getMon () ;
11 int getYear () ;
12 };
```
# Member object initialization

- **If a member object is not initialized through a member initializer,** the member object's default constructor will be called implicitly
- The C++ default constructor does not initialize the class's fundamental type data members, but does call the default constructor for each data member that's an object of another class

expireDate data member initialization:

```
1 Account:: Account (long val, Date d): id (++ genID),
   expireDate (d) {
2 if (ya] > = 03 balance = val ;
4 else
5 balance = 0:
```
**•** Defining an account that has an object of Date class:

```
1 int main () {
2 Date date (1404 ,12 ,29) ;
3 Account acc1 ;
4 Account acc2 ("Arman", 1000, date);
5 }
```